## Klausur zur HM3 (vertieft) für LRT und MaWi

Aufgabe 1. Bitte füllen Sie folgendes aus! (1 Punkt)

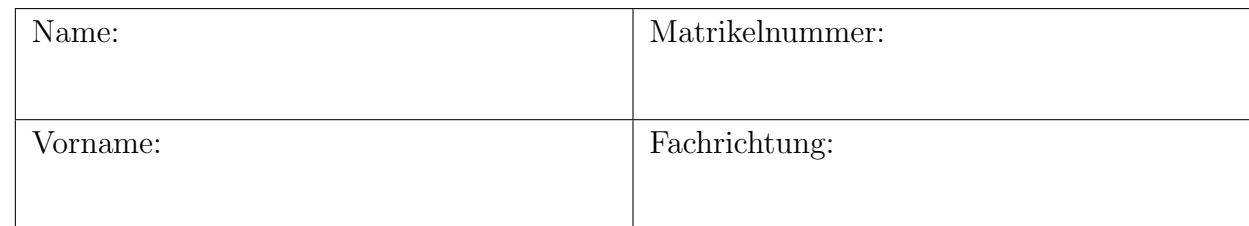

Bitte beachten Sie folgende Hinweise:

- Bearbeitungszeit: 120 Minuten
- Erlaubte Hilfsmittel: 10 Seiten DIN A4 eigenhandgeschrieben
- Mobiltelefone und ähnliche Geräte müssen während der gesamten Klausur komplett ausgeschaltet bleiben und so verstaut sein, dass sie nicht sichtbar sind.
- Bei allen Aufgaben sind begründete Antworten verlangt. Sie können diese direkt auf das Aufgabenblatt schreiben.
- Die Aufgaben sind nach Themen gruppiert. Die Notenskala wird so berechnet, dass Sie eine Aufgabe als optional betrachten (und eventuell weglassen) können.
- Die Aufgaben sind untereinander **unabhängig**. Innerhalb einer Aufgabe sind die Fragen oft voneinander unabh¨angig. (Tipp: Verbeißen Sie sich nicht zu lange in eine Frage.)
- Bearbeitungen mit Bleistift oder Rotstift sind nicht zulässig.
- Den unteren Teil dieses Deckblattes bitte für Korrekturvermerke freilassen.

Viel Erfolg!

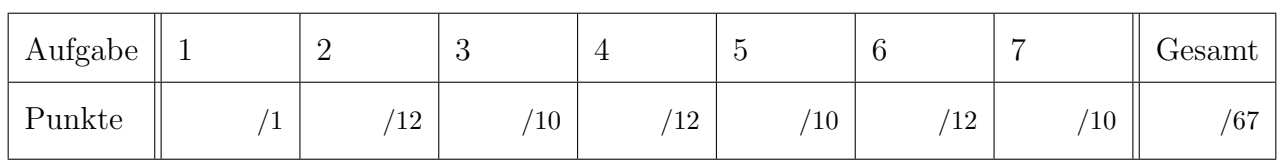

## Nützliche Werte

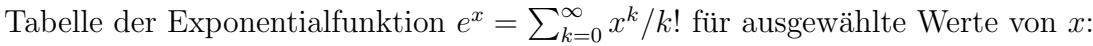

|  |  |  |  |  |  | $x$  0.1 0.2 0.3 0.4 0.5 0.6 0.7 0.8 0.9 1.0 1.1 1.2 1.3 1.4 1.5 1.6 1.7 1.8 1.9 2.0                        |  |  |  |                                                                                                    |
|--|--|--|--|--|--|----------------------------------------------------------------------------------------------------|--|--|--|----------------------------------------------------------------------------------------------------|
|  |  |  |  |  |  | $e^x$   1.11 1.22 1.35 1.49 1.65 1.82 2.01 2.23 2.46 2.72 3.00 3.32 3.67 4.06 4.48 4.95 5.47 6.05 6.69 7.39 |  |  |  |                                                                                                    |
|  |  |  |  |  |  |                                                                                                    |  |  |  | $e^{-x}$ 0.90 0.82 0.74 0.67 0.61 0.55 0.50 0.45 0.41 0.37 0.33 0.30 0.27 0.25 0.22 0.20 0.18 0.17 0.15 0.14 |

Tabelle für das Integral  $\int_0^x \varphi(t) dt$  über die Normalverteilung  $\varphi(t) = \frac{1}{\sqrt{2}}$  $\frac{1}{2\pi}e^{-t^2/2}$ :

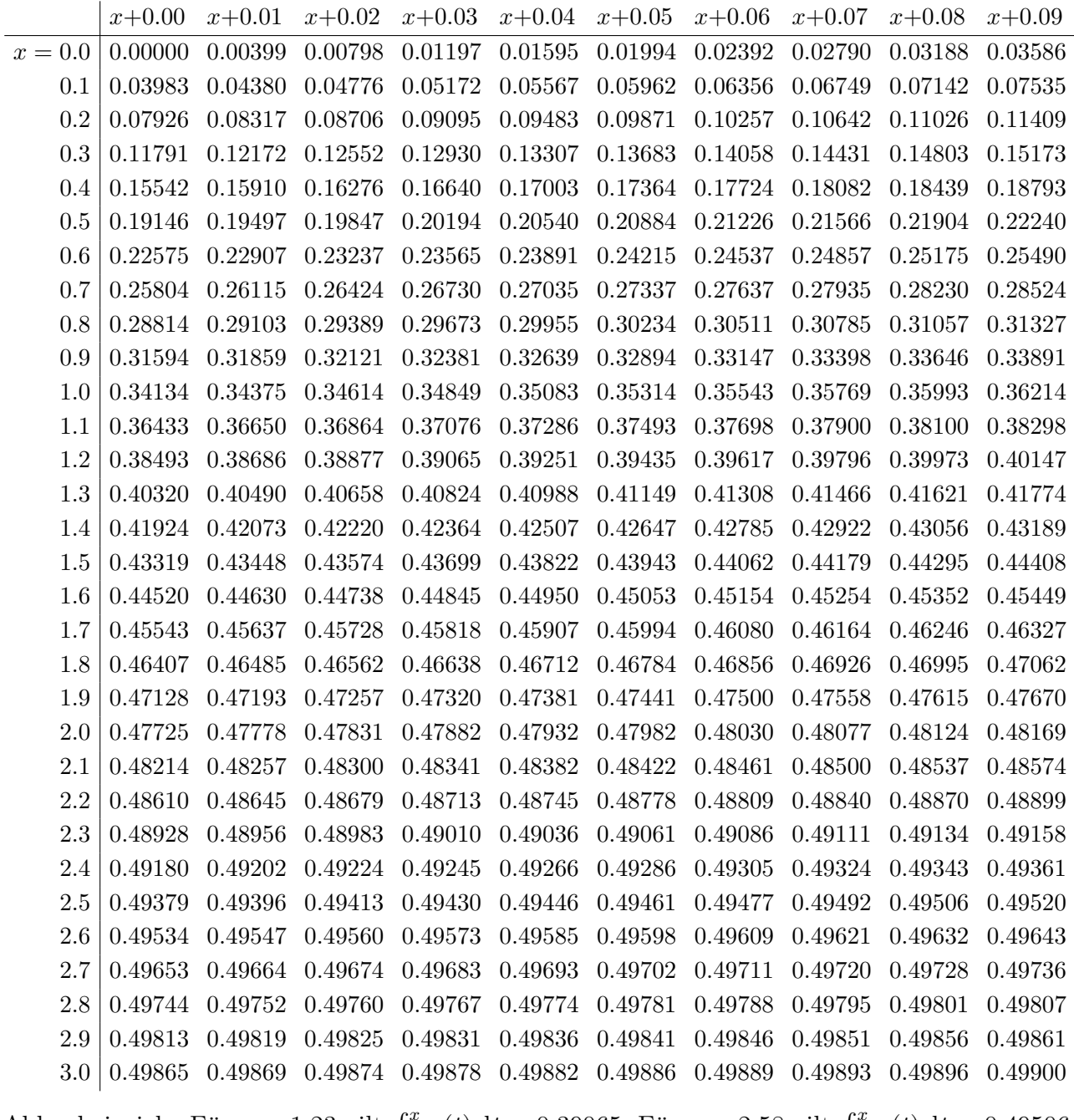

Ablesebeispiele: Für  $x = 1.23$  gilt  $\int_0^x \varphi(t) dt \approx 0.39065$ . Für  $x = 2.58$  gilt  $\int_0^x \varphi(t) dt \approx 0.49506$ .

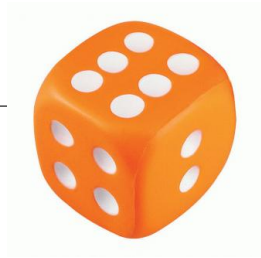

Aufgabe 2. Verständnisfragen  $(2+2+2+2+2+2=12$  Punkte)

Bitte beantworten Sie folgende Fragen mit einer kurzen und überzeugenden Begründung (zum Beispiel durch Nennung eines Ergebnisses der Vorlesung oder eines geeigneten Gegenbeispiels).

**Frage 2A.** Seien  $X, Y: \Omega \to \mathbb{R}$  Zufallsvariablen auf einem endlichen Wahrscheinlichkeitsraum  $(\Omega, P)$ . Folgt hieraus Var $(X + Y) = \text{Var}(X) + \text{Var}(Y)$ ?

Begründete Antwort:  $\triangleright$  Nein, wenn die Zufallsvariablen nicht unabhängig sind, ist die Varianz im Allgemeinen nicht additiv. ► Ein Gegenbeispiel: Für  $P(X = 1) = P(X = -1) = 0.5$  gilt  $E(X) = 0$  und  $Var(X) = E(X^2) = 1$ . Für  $X = Y$  gilt  $Var(X + Y) = Var(2X) = 4Var(X) = 4$ .

**Frage 2B.** Hat jedes Vektorfeld  $f: \mathbb{R}^3 \setminus \{0\} \to \mathbb{R}^3$  mit rot $(f) = 0$  ein Potential?

Begründete Antwort:  $\blacktriangleright$  Ja, denn  $\mathbb{R}^3 \setminus \{0\}$  ist einfach zusammenhängend. (Die Bedingung  $rot(f) = 0$  ist notwendig, aber hinreichend erst für einfach zusammenhängende Gebiete.)

**Frage 2C.** Sei  $S \subset \mathbb{R}^3$  die Kugeloberfläche und sei  $f: \mathbb{R}^3 \setminus \{0\} \to \mathbb{R}^3$  ein quellenfreies Vektorfeld, also  $\text{div}(f) = 0$ . Folgt hieraus für das Flussintegral  $\int_S f \bullet dS = 0$ ?

Begründete Antwort:  $\triangleright$  Nein. Der Satz von Gauß lässt sich hier nicht anwenden, da S kein kompaktes Gebiet berandet: Es fehlt der Nullpunkt.  $\triangleright$  Das Gravitationsfeld einer Punktmasse im Nullpunkt ist ein Gegenbeispiel.

**Frage 2D.** Die Differentialgleichung  $y + (1 - e^{-x})y' = 0$  ist nicht exakt. Erlaubt Sie einen integrierenden Faktor, der nur von  $x$  abhängt?

Begründete Antwort:  $\triangleright$  Ja,  $e^x$  ist ein solcher Faktor, denn  $e^x y + (e^x - 1)y' = 0$  ist exakt.

**Frage 2E.** Für welche  $f: [a, b] \times [c, d] \rightarrow \mathbb{R}$  gilt  $\int_{x=a}^{b} \int_{y=c}^{d} f(x, y) dy dx = \int_{y=c}^{d} \int_{x=a}^{b} f(x, y) dx dy$ ? (Gefragt ist ein möglichst allgemeines und vielseitig anwendbares Kriterium.)

Begründete Antwort:  $\blacktriangleright$  Im Allgemeinen sind die Integrale nicht gleich. Ist f jedoch über  $[a, b] \times [c, d]$  integrierbar, so gilt hier der Satz von Fubini und die Integrale sind gleich. (Es gibt harmlos scheinende Fälle, in denen die Gleichung nicht gilt, siehe Vorlesung; Natürlich gilt Gleichheit für konstante Funktionen, aber das ist zu speziell und daher wenig hilfreich. Gleichheit gilt auch für stetige Funktionen, aber auch das ist oft noch zu einschränkend, wenn zum Beispiel Polstellen vorliegen.)

**Frage 2F.** Sei  $f: \mathbb{R} \to \mathbb{R}$  gegeben durch  $f(x) = e^{-\sin(x)^2/2}$ . In welchen Punkten  $x \in \mathbb{R}$  konvergiert die Fourier–Reihe von f gegen  $f(x)$ ? Konvergiert sie gleichmäßig auf [0, 100]?

Begründete Antwort:  $\triangleright$  Die Funktion f ist stetig differenzierbar. Nach dem Satz von Dirichlet konvergiert die Fourier–Reihe von f in jedem Punkt gegen die Funktion f. Die Konvergenz ist hier sogar gleichmäßig auf jedem Intervall.

## Aufgabe 3. Differentialgleichungen (10 Punkte)

Lösen Sie die Differentialgleichung  $u''(x) + u'(x) - 6u(x) = 15e^{2x}$  mit  $u(0) = 1$  und  $u'(0) = 0$ . (Am Ende die Probe nicht vergessen!)

Rechnung&Probe:

**IFF** Charakteristisches Polynom:  $\lambda^2 + \lambda - 6 = (\lambda - 2)(\lambda + 3)$ Fundamentalsystem der homogenen Gleichung:  $u_1(x) = e^{2x}$  und  $u_2 = e^{-3x}$ 

 $\blacktriangleright\blacktriangleright$  Für die rechte Seite  $15e^{2x}$  liegt Resonanz vor. Ein passender Ansatz ist  $u_0(x) = rxe^{2x}$  mit  $r \in \mathbb{R}$ .

 $\blacktriangleright$  Ableiten:  $u'_0(x) = re^{2x} + 2rxe^{2x}$  und  $u''_0(x) = 4re^{2x} + 4rxe^{2x}$ Einsetzen:  $u_0''(x) + u'(x) - 6u(x) = 5re^{2x} = 15e^{2x}$ , also  $u_0(x) = 3xe^{2x}$ .

 $\blacktriangleright$  Allgemeine Lösung ist  $u(x) = u_0(x) + c_1u_1(x) + c_2u_2(x)$  mit  $c_1, c_2 \in \mathbb{R}$ . Gemäß der Anfangswerte muss  $u(0) = c_1 + c_2 = 1$  und  $u'(0) = 3 + 2c_1 - 3c_2 = 0$  gelten.

 $\blacktriangleright$  Auflösen liefert  $c_1 = 0$  und  $c_2 = 1$ .

Die gesuchte Lösung ist also  $u(x) = 3xe^{2x} + e^{-3x}$ .

Probe!

.<br>34.1%

Aufgabe 4. Wahrscheinlichkeit  $(4+4+4) = 12$  Punkte)

Frage 4A. Ein Zufallsexperiment mit 20% Trefferwahrscheinlichkeit wird 400 mal unabhängig wiederholt. Mit welcher Wahrscheinlichkeit ergibt sich eine Trefferzahl zwischen 60 und 90? (Wahrscheinlichkeit in Prozent auf 1% gerundet, Tabelle zur Normalverteilung auf Seite 2) Rechnung&Antwort:

Erwartungswert  $\mu = 400 \cdot \frac{1}{5} = 80$ , Varianz  $\sigma^2 = 400 \cdot \frac{1}{5}$  $\frac{1}{5} \cdot \frac{4}{5} = 64$ , Streuung  $\sigma = 8$ .

- $\blacktriangleright$  Zwischen 60 und 90 Treffer bedeutet Abweichung von −2.5σ bis 1.25σ vom Mittelwert.
- ► Dank der Symmetrie  $\varphi(-t) = \varphi(t)$  gilt  $\int_{-2.5}^{1.25} \varphi(t) dt = \int_{0}^{2.5} \varphi(t) dt + \int_{0}^{1.25} \varphi(t) dt$ .

Die Tabelle der Normalverteilung liefert  $P \approx 0.49379 + 0.39435 = 0.88814$ , also ≈ 89%.

**Frage 4B.** Zu einer Prüfung treten drei Typen von Teilnehmern an:  $10\%$  sind gut vorbereitet und haben Erfolgswahrscheinlichkeit 100% (Typ A), 50% sind ausreichend vorbereitet und haben Erfolgswahrscheinlichkeit 60% (Typ B), 40% sind gar nicht vorbereitet und haben Erfolgswahrscheinlichkeit 25% (Typ C). Wie groß ist nach der Prüfung der Anteil der Typen A, B, C unter allen Teilnehmern E, die erfolgreich bestanden haben? (Gefragt sind also die bedingten Wahrscheinlichkeiten  $P(A|E)$ ,  $P(B|E)$  und  $P(C|E)$ .)

Rechnung&Antwort: Die Gesamtmenge wird disjunkt zerlegt in  $\Omega = A \sqcup B \sqcup C$ . Gegeben sind  $P(A), P(B), \text{ und } P(C)$  sowie  $P(E|A), P(E|B) \text{ und } P(E, C).$ 

 $\triangleright$  Nach der Formel für die totale Wahrscheinlichkeit gilt  $P(E) = P(E|A)P(A) + P(E|B)P(B) +$  $P(E|C)P(C) = 1.0 \cdot 0.1 + 0.5 \cdot 0.6 + 0.25 \cdot 0.4 = 0.5$ . Nach Bayes folgt hieraus:

- $P(A|E) = P(E|A)P(A)/P(E) = 0.2$
- $P(B|E) = P(E|B)P(B)/P(E) = 0.6$
- $P(C|E) = P(E|C)P(C)/P(E) = 0.2$

Frage 4C. Eine Urne enthält 850 durchnummerierte Lose. Sie ziehen zufällig und unabhängig 51 mal ein Los mit Zurücklegen. Wie groß ist die Wahrscheinlichkeit, dabei 51 verschiedene Lose zu ziehen? (Wahrscheinlichkeit in Prozent auf 1% gerundet, Tabelle zur Exponentialfunktion  $x \mapsto e^x$  auf Seite 2)

Rechnung $\mathcal{B}$ Antwort:  $\triangleright$  Für die Wahrscheinlichkeit gilt mit  $N = 850$  und  $n = 51$ :

$$
P = \left(1 - \frac{0}{N}\right)\left(1 - \frac{1}{N}\right)\left(1 - \frac{2}{N}\right)\cdots\left(1 - \frac{n-1}{N}\right)
$$

$$
\approx \exp\left(-\frac{0}{N}\right)\exp\left(-\frac{1}{N}\right)\exp\left(-\frac{2}{N}\right)\cdots\exp\left(-\frac{n-1}{N}\right)
$$

$$
= \exp\left(-\frac{0 + 1 + 2 + \cdots + (n-1)}{N}\right) = \exp\left(-\frac{n(n-1)}{2N}\right)
$$

(Herleitung wie beim Geburtstagsparadox)  $\rightarrow$  Einsetzen und ausrechnen:

 $\cdots = \exp(-1.5) \approx 0.22$  (Tabelle), also 22%.

Aufgabe 5. Differentialgleichungssysteme  $(2+4+2+2=10$  Punkte)

Wir betrachten das Differentialgleichungssystem  $y' = Ay$  mit der Koeffizientenmatrix

$$
A = \begin{pmatrix} 1 & 8 & -5 & -6 \\ 0 & -3 & 3 & 4 \\ 0 & -8 & 7 & 6 \\ 0 & -2 & 1 & 4 \end{pmatrix}.
$$

Frage 5A. Welcher der folgenden Vektoren ist ein Eigenvektor von A? Zu welchem Eigenwert?

$$
u_1 = \begin{pmatrix} 0 \\ 2 \\ 2 \\ 1 \end{pmatrix} \quad \text{oder} \quad u_2 = \begin{pmatrix} 0 \\ 1 \\ -1 \\ 2 \end{pmatrix}
$$

 $Rechnung \& Antwort: \rightarrow$  Durch direktes Ausmultiplizieren findet man:

$$
Au_1 = \begin{pmatrix} 0 \\ 4 \\ 4 \\ 2 \end{pmatrix} = 2u_1 \quad \text{und} \quad Au_2 = \begin{pmatrix} 1 \\ * \\ * \\ * \end{pmatrix} \notin \mathbb{R}u_2
$$

Also ist  $u_1$  ein Eigenvektor zum Eigenwert 2, aber  $u_2$  ist kein Eigenvektor von A.

**Frage 5B.** Welcher der folgenden Vektoren ist ein Hauptvektor 2. Stufe zum Eigenwert  $\lambda = 3$ ?

$$
w_1 = \begin{pmatrix} 0 \\ 0 \\ -1 \\ 1 \end{pmatrix} \quad \text{oder} \quad w_2 = \begin{pmatrix} 0 \\ 1 \\ 2 \\ 0 \end{pmatrix}
$$

Rechnung&Antwort:  $\triangleright$   $\triangleright$  Durch direktes Ausmultiplizieren mit  $M = A - 3E$  findet man:

$$
v_1 := Mw_1 = \begin{pmatrix} -1 \\ 1 \\ 2 \\ 0 \end{pmatrix}, \qquad Mv_1 = \begin{pmatrix} 0 \\ 0 \\ 0 \\ 0 \end{pmatrix}
$$

$$
v_2 := Mw_2 = \begin{pmatrix} -2 \\ 0 \\ 0 \\ 0 \end{pmatrix}, \qquad Mv_2 = \begin{pmatrix} 4 \\ 0 \\ 0 \\ 0 \end{pmatrix}
$$

Also ist  $w_1$  ein Hauptvektor und  $v_1$  ein Eigenvektor zum Eigenwert 3. Hingegen ist w<sup>2</sup> kein Hauptvektor zweiter Stufe zum Eigenwert 3.

Frage 5C. Finden Sie einen weiteren Eigenvektor von A und bestimmen Sie so eine Basis des  $\mathbb{R}^4$  bestehend aus zwei Eigenvektoren von A und einer Hauptvektorkette der Länge 2. Basis:  $\triangleright$  Es gibt noch den offensichtlichen Eigenvektor  $b_1 = (1, 0, 0, 0)$  zum Eigenwert 1. Damit bilden  $(b_1, u_1, v_1, w_1)$  eine Basis des  $\mathbb{R}^4$  bestehend aus Hauptvektorketten von A.

**Frage 5D.** Bestimmen Sie eine Basis des Lösungsraumes der Differentialgleichung  $y' = Ay$ . Basis:  $\triangleright$  Die Funktionen  $e^x b_1, e^{2x} u_1, e^{3x} v_1, e^{3x} (x v_1 + w_1)$  sind linear unabhängige Lösungen. (Einsetzen in  $y' = Ay$  und nachprüfen! Die Unabhängigkeit sieht man sofort in  $x = 0$ .)

Aufgabe 6. Fourier–Reihen  $(6+3+3) = 12$  Punkte)

**Frage 6A.** Die Funktion  $g: \mathbb{R} \to \mathbb{R}$  sei  $2\pi$ -periodisch mit  $g(x) = e^x$  für alle  $0 \le x < 2\pi$ . Bestimmen Sie die Koeffizienten der Fourier–Reihe  $g \sim \frac{a_0}{2} + \sum_{k=1}^{\infty} a_k \cos(kx) + b_k \sin(kx)$ . (Hinweis: Das gelingt mit zweimaliger partieller Integration und geschicktem Auflösen.)

 $Rechnung: \rightarrow$  Partielle Integration liefert

$$
\int_0^{2\pi} e^x \cos(kx) dx = \left[ e^x \cos(kx) \right]_0^{2\pi} + k \int_0^{2\pi} e^x \sin(kx) dx,
$$
  

$$
\int_0^{2\pi} e^x \sin(kx) dx = \left[ e^x \sin(kx) \right]_0^{2\pi} - k \int_0^{2\pi} e^x \cos(kx) dx.
$$

▶▶ Das sieht zirkulär aus, aber einsetzen ergibt

$$
\int_0^{2\pi} e^x \cos(kx) dx = (e^{2\pi} - 1) - k^2 \int_0^{2\pi} e^x \cos(kx) dx,
$$
  

$$
\int_0^{2\pi} e^x \sin(kx) dx = k(1 - e^{2\pi}) - k^2 \int_0^{2\pi} e^x \sin(kx) dx.
$$

Das können wir nun leicht nach den gesuchten Integralen auflösen:

$$
\int_0^{2\pi} e^x \cos(kx) dx = \frac{e^{2\pi} - 1}{k^2 + 1},
$$

$$
\int_0^{2\pi} e^x \sin(kx) dx = \frac{k(1 - e^{2\pi})}{k^2 + 1}.
$$

Frage 6B. Skizzieren Sie g auf dem Intervall  $[-4\pi, 4\pi]$ . Erklären Sie, dank welcher Kriterien die Fourier–Reihe in  $x = 0$  konvergiert und bestimmen Sie den Grenzwert.

Skizze&Antwort:

 $\blacktriangleright$  Skizze

►► Die einseitigen Grenzwerte  $g(0)$  und die Ableitungen  $g'(0)$  existieren. Nach dem Satz von Dirichlet konvergiert die Fourier-Reihe in  $x = 0$  gegen  $\frac{1}{2}(g(0-) + g(0+)) = \frac{1}{2}(e^{2\pi} + 1)$ .

Frage 6C. Bestimmen Sie so den Wert der Reihe

$$
\sum_{k=0}^{\infty} \frac{1}{k^2 + 1}
$$

.

 $Rechnung\&Antwort: \rightarrow$  Dank Konvergenz in  $x = 0$  erhalten wir

$$
\frac{e^{2\pi}+1}{2} = \frac{e^{2\pi}-1}{2\pi} + \sum_{k=1}^{\infty} \frac{e^{2\pi}-1}{\pi(k^2+1)}.
$$

 $\blacktriangleright$  Demnach gilt

$$
\frac{e^{2\pi}-1}{2\pi} + \frac{e^{2\pi}+1}{2} = \sum_{k=0}^{\infty} \frac{e^{2\pi}-1}{\pi(k^2+1)}.
$$

 $\blacktriangleright$  Auflösen liefert

$$
\sum_{k=0}^{\infty} \frac{1}{k^2 + 1} = \frac{1}{2} \left( 1 + \pi \frac{e^{\pi} + e^{-\pi}}{e^{\pi} - e^{-\pi}} \right) = \frac{1 + \pi \coth(\pi)}{2}.
$$

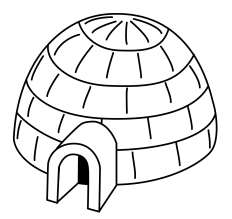

**Aufgabe 7.** Integration und Integralsätze  $(3+3+3+1) = 10$  Punkte)

Ein bewohnter Iglu mit 4 Metern Durchmesser werde beschrieben durch die Menge

$$
I = \{ (x, y, z) \in \mathbb{R}^3 \mid x^2 + y^2 + z^2 \le 4, z \ge 0 \}.
$$

Der Wärmefluss in I sei gegeben durch  $f(x, y, z) = (x, y, 4z + x^2 + y^2 - 4)$ .

**Frage 7A:** Wieviel Wärme entsteht im Iglu  $I$  insgesamt?

Frage 7B: Wieviel Wärme fließt durch den Boden B nach unten?

**Frage 7C:** Wieviel Wärme fließt durch die Kuppel K nach außen?

Frage 7D: Wodurch verliert dieser Iglu mehr Wärme: Kuppel oder Boden?

(Hinweise: Gesucht ist ein Volumenintegral über  $I$  und Flächenintegrale über  $B$  und  $K$ .

Achten Sie auf plausible Vorzeichen. Vorgehensweise und Reihenfolge sind freigestellt.)

 $Rechnung  $\mathcal{B}$ *L*ösung:$ 

A:

- $\triangleright$  Die Quelldichte ist div  $f = 6$ . (Dies entspricht homogener Wärmeerzeugung im Inneren.)
- Die Gesamtmenge der im Iglu entstehenden Wärme ist  $\int_I \text{div } f = 6 \cdot \text{vol}(I)$ .
- ► Zusammen mit dem halben Kugelvolumen vol $(I) = \frac{2}{3}\pi 2^3 = \frac{16}{3}$  $\frac{16}{3}\pi$  erhalten wir  $\int_I \text{div } f = 32\pi$ .

B:

- $\triangleright$  Am Boden ist der nach unten zeigende Normalenvektor  $n_B = (0, 0, -1)$ .
- ► Das Flussintegral ist demnach  $\int_B f \cdot n \, d(x, y) = \int_B 4 x^2 y^2 \, d(x, y)$ .
- Mit Polarkoordinaten gilt  $\int_{\varphi=0}^{2\pi} \int_{r=0}^{2} (4-r^2)r dr d\varphi = 2\pi \left[2r^2 \frac{r^4}{4}\right]$  $\left[\frac{1}{4}\right]^2$  $_0 = 2\pi (8 - 4) = 8\pi.$

C:

IIII Man kann auch das dritte Integral direkt ausrechnen. Wir nutzen hier stattdessen den Satz von Gauß:  $\int_I \text{div } f = \int_B f \cdot n_B + \int_K f \cdot n_K$  also  $\int_K f \cdot n_K = 32\pi - 8\pi = 24\pi$ .

D:

► Dieser Iglu verliert deutlich mehr Wärme über die Kuppel als über den Boden.